# **ПЕРВОЕ ВЫСШЕЕ ТЕХНИЧЕСКОЕ УЧЕБНОЕ ЗАВЕДЕНИЕ РОССИИ**

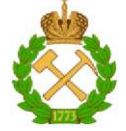

**МИНИСТЕРСТВО НАУКИ И ВЫСШЕГО ОБРАЗОВАНИЯ РОССИЙСКОЙ ФЕДЕРАЦИИ федеральное государственное бюджетное образовательное учреждение высшего образования САНКТ-ПЕТЕРБУРГСКИЙ ГОРНЫЙ УНИВЕРСИТЕТ** 

**СОГЛАСОВАНО УТВЕРЖДАЮ** 

**доцент И.И. Растворова деятельности** 

Руководитель ОПОП ВО Проректор по образовательной **Д.Г. Петраков** 

# **РАБОЧАЯ ПРОГРАММА ДИСЦИПЛИНЫ**

# *МИКРОПРОЦЕССОРНАЯ ТЕХНИКА*

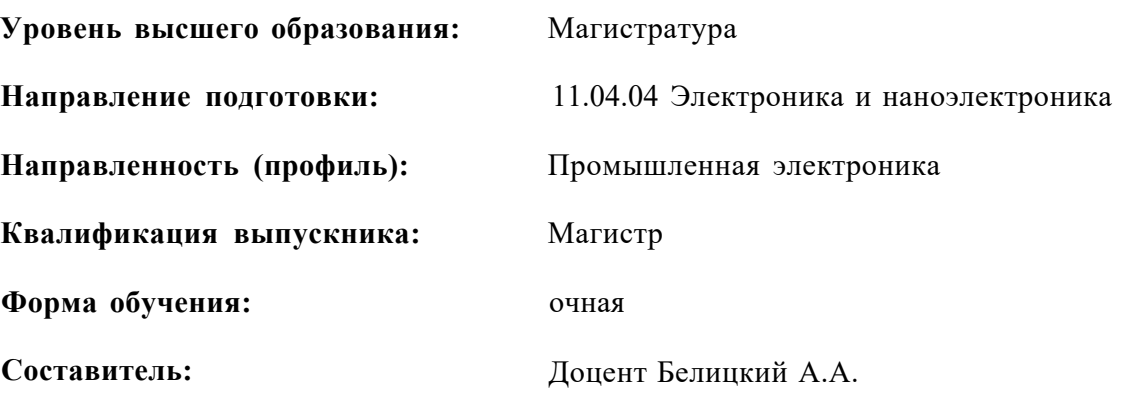

Санкт-Петербург

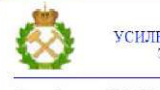

 $\rm{JO}$  кумент подписан испленной квалифицированной электронной подписью

Сертификат: 174Е F08Е D3C8 8СС7 В088 Е59С 9D21 683В Владелец: Пашкевич Наталья Владимировна<br>Действителен: с 14.11.2023 до 06.02.2025

**Рабочая программа дисциплины** «*Микропроцессорная техника»* разработана:

- в соответствии с требованиями ФГОС ВО - магистратура по направлению подготовки **11.04.04 Электроника и наноэлектроника** и уровню высшего образования магистратура, утвержденного приказом Минобрнауки России *№ 959* от *22.09.2017 г.;* 

- на основании учебного плана магистратуры по направлению подготовки 11.04.04 Электроника и наноэлектроника направленности (профиля) «Промышленная электроника».

Составитель к.т.н., доцент Белицкий А.А.

**Рабочая программа рассмотрена и одобрена** на заседании кафедры Электронных систем от 30 января 2023 г., протокол № 7.

Заведующий кафедрой

д.т.н., доц. Н.Н. Растворова

# **1.ЦЕЛИ И ЗАДАЧИ ДИСЦИПЛИНЫ**

Целью изучения дисциплины «Микропроцессорная техника» является подготовка магистров, обладающих широким кругозором в области вычислительной техники и умеющих профессионально создавать прикладные программы при конструировании и разработке современных автоматических и автоматизированных систем управления промышленными объектами и процессами на основе микропроцессорной техники. Студенты должны получить основы знаний в области аппаратного и программного обеспечения микропроцессорных средств управления промышленными устройствами. Изучение дисциплины направлено на освоение принципов построения и функционирования микропроцессорных систем (МПС) различных типов, а также приобретение навыков работы в среде операционной системы ПК и в интегрированной среде программирования микроконтроллеров.

Задача изучения дисциплины - усвоение основных положений современной теории создания и применения микропроцессорных систем.

### **2. МЕСТО ДИСЦИПЛИНЫ В СТРУКТУРЕ ОПОП ВО**

Дисциплина «Микропроцессорная техника» относится к обязательной части Блока 1 «Дисциплины (модули)» основной профессиональной образовательной программы по направлению подготовки «11.04.04 Электроника и наноэлектроника» и изучается во 2 семестре.

Предшествующими курсами, на которых непосредственно базируется дисциплина «Микропроцессорная техника» являются «Программные средства ПЭВМ», «Основы микропроцессорной техники», «САПР электронных устройств», «Схемотехника».

Дисциплина «Микропроцессорная техника» является завершающей цикл дисциплин по направлению подготовки.

# **3. ПЛАНИРУЕМЫЕ РЕЗУЛЬТАТЫ ОБУЧЕНИЯ ПО ДИСЦИПЛИНЕ, СООТНЕСЕННЫЕ С ПЛАНИРУЕМЫМИ РЕЗУЛЬТАТАМИ ОСВОЕНИЯ ОБРАЗОВАТЕЛЬНОЙ ПРОГРАММЫ**

Процесс изучения дисциплины «Микропроцессорная техника» направлен на формирование следующих компетенций:

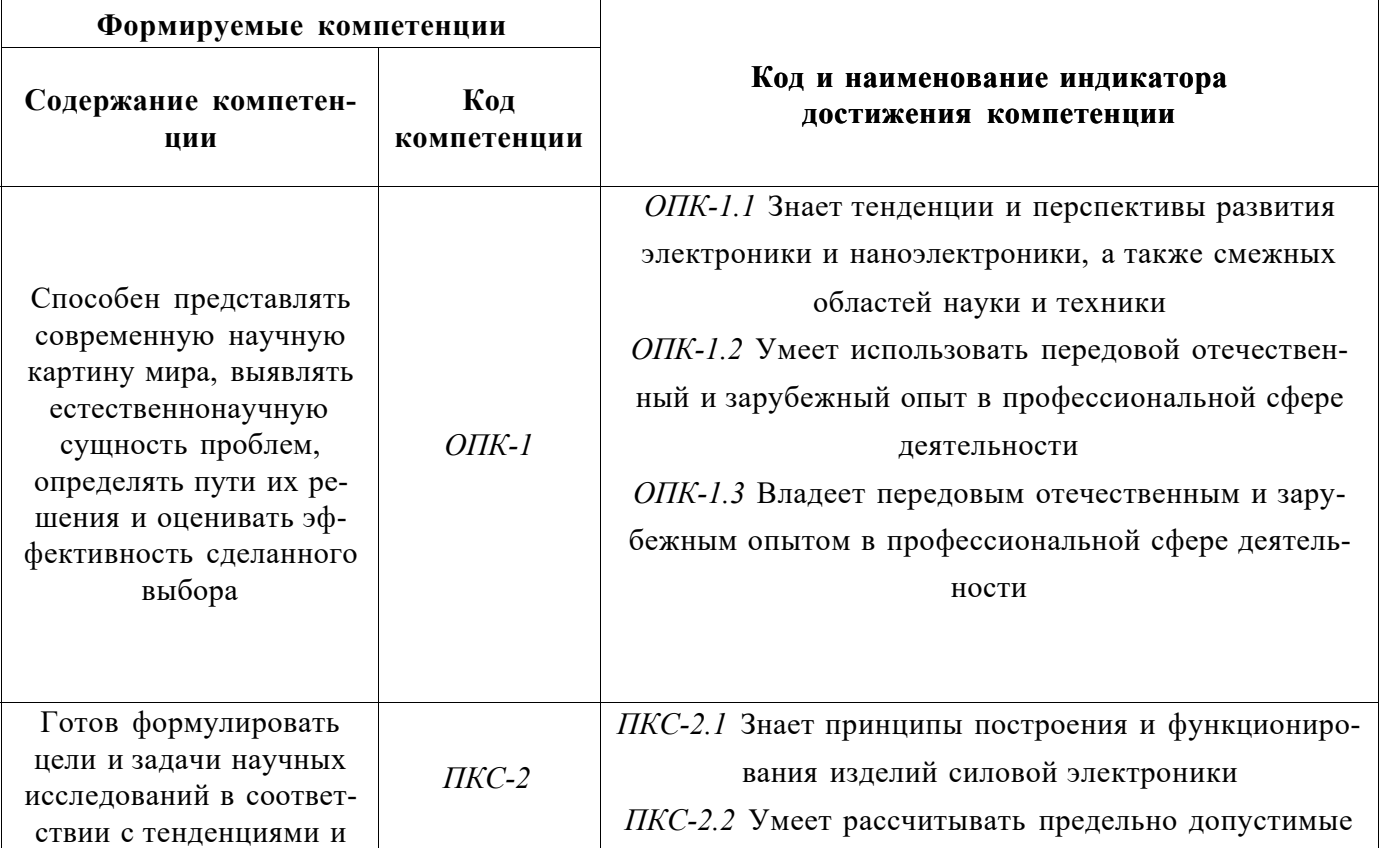

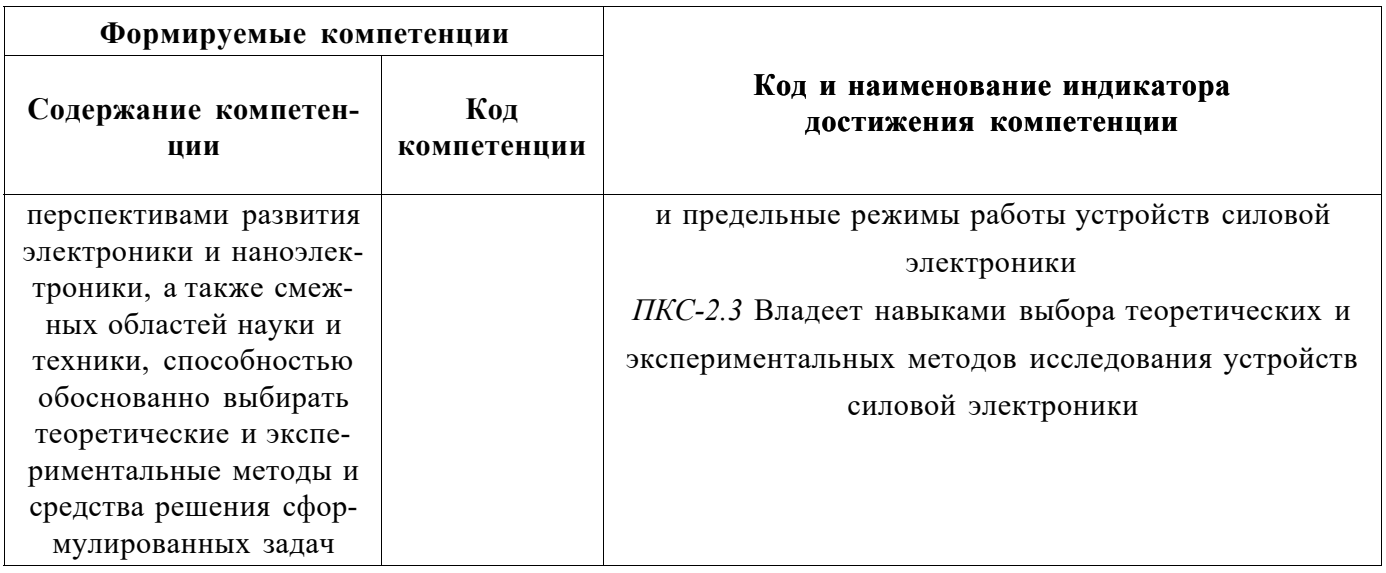

# 4. СТРУКТУРА И СОДЕРЖАНИЕ ДИСЦИПЛИНЫ

# 4.1. Объем дисциплины и виды учебной работы

Общая трудоёмкость учебной дисциплины составляет 5 зачётных единиц, 180 ак. часов.

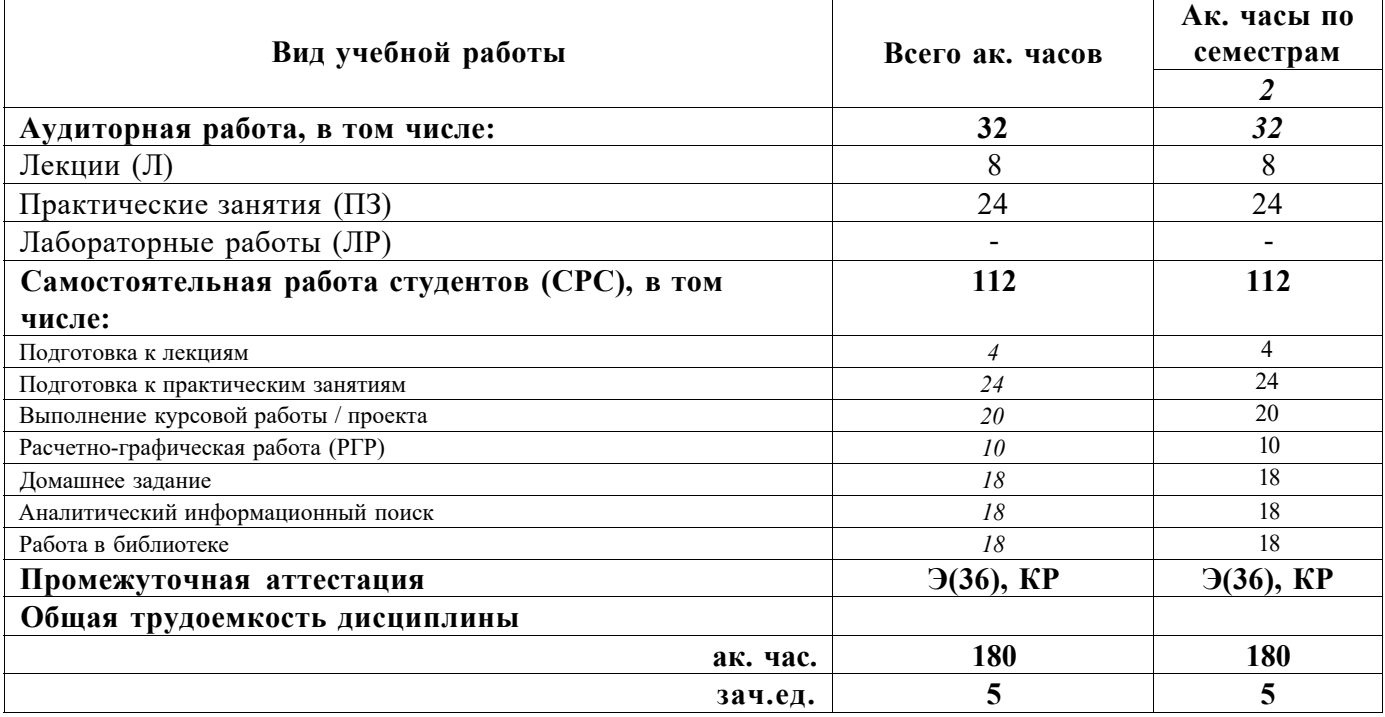

# 4.2. Содержание дисциплины

Учебным планом предусмотрены: лекции, практические занятия и самостоятельная работа. 4.2.1. Разделы дисциплины и виды занятий

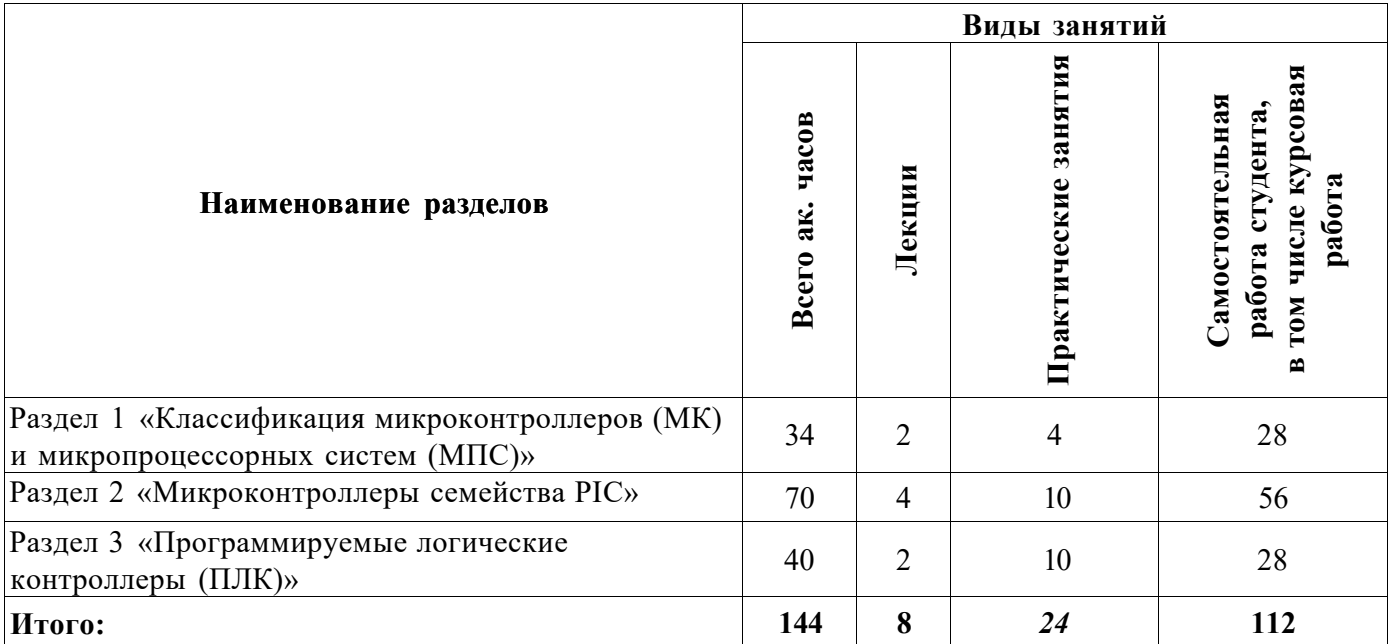

# **4.2.2.Содержание разделов дисциплины**

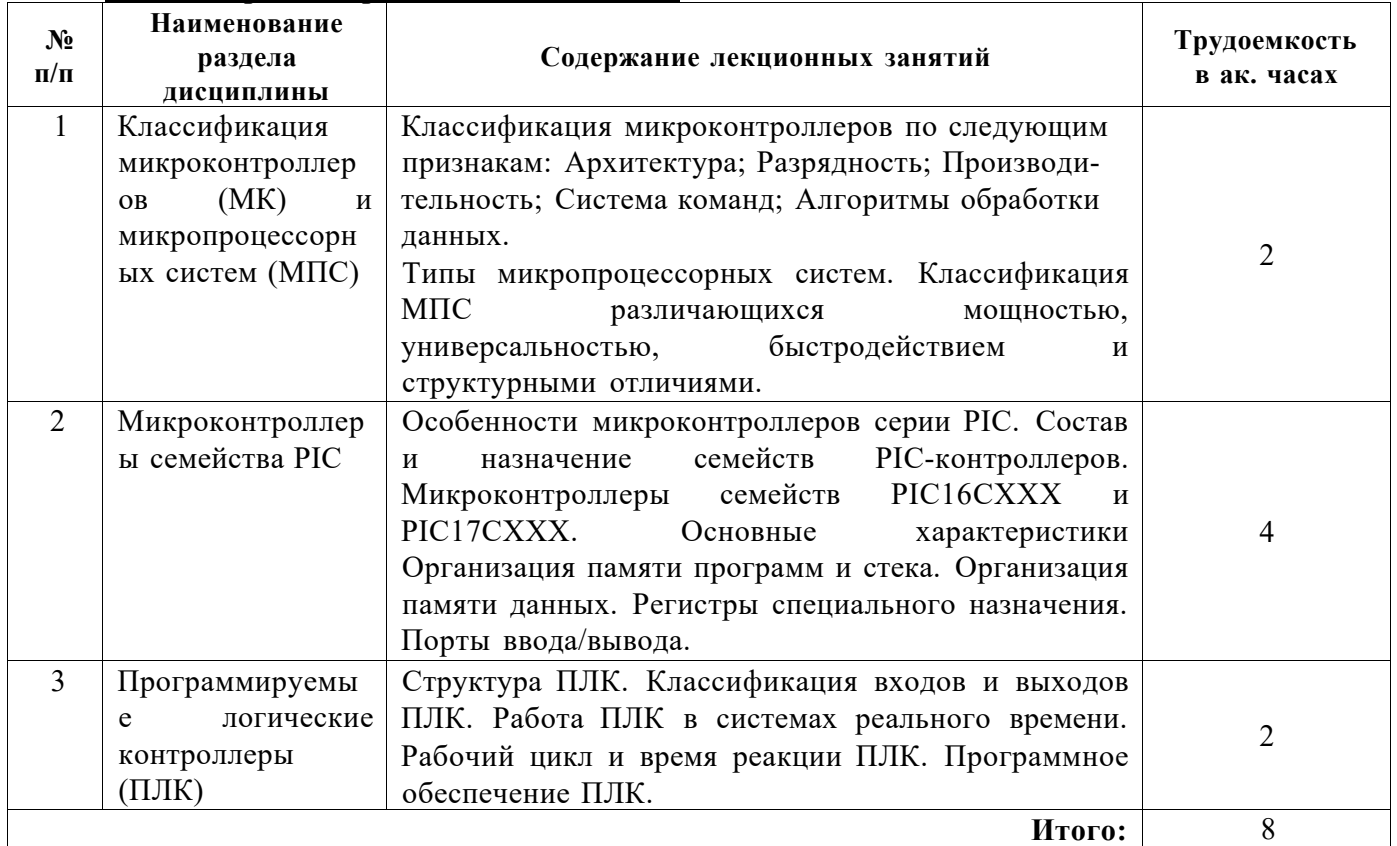

# **4.2.3. Практические занятия**

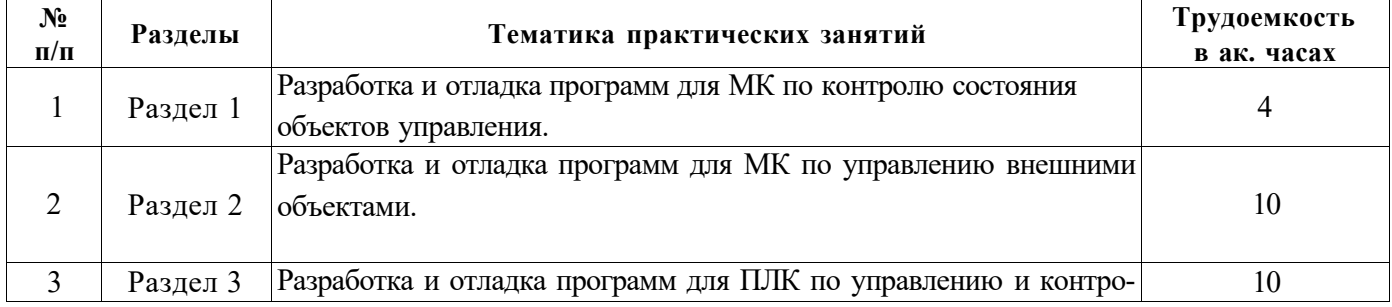

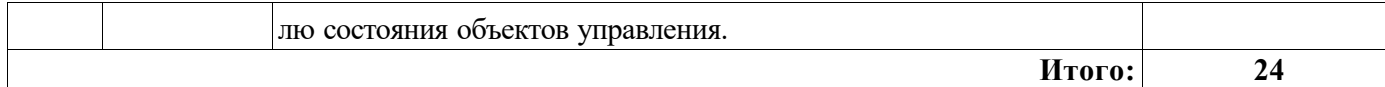

### **4.2.4. Лабораторные работы**

*Лабораторные работы не предусмотрены* 

### **4.2.5. Курсовые работы**

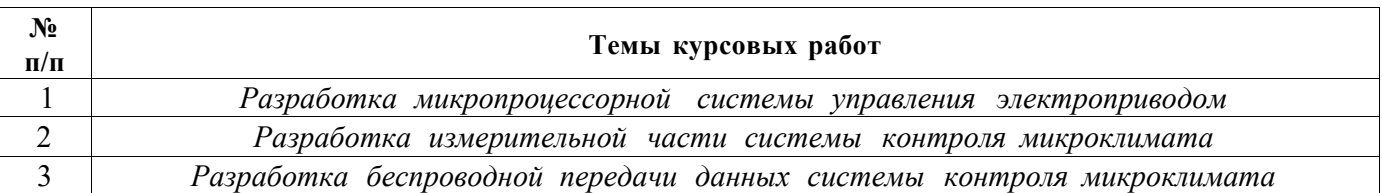

### **5. ОБРАЗОВАТЕЛЬНЫЕ ТЕХНОЛОГИИ**

В ходе обучения применяются:

**Лекции,** которые являются одним из важнейших видов учебных занятий и составляют основу теоретической подготовки обучающихся.Цели лекционных занятий:

-дать систематизированные научные знания по дисциплине, акцентировать внимание на наиболее сложных вопросах дисциплины;

-стимулировать активную познавательную деятельность обучающихся, способствовать формированию их творческого мышления.

**Практические занятия.** Цели практических занятий:

-совершенствовать умения и навыки решения практических задач.

Главным содержанием этого вида учебных занятий является работа каждого обучающегося по овладению практическими умениями и навыками профессиональной деятельности.

**Консультации** (текущая консультация, накануне *экзамена)* является одной из форм руководства учебной работой обучающихся и оказания им помощи в самостоятельном изучении материала дисциплины, в ликвидации имеющихся пробелов в знаниях, задолженностей по текущим занятиям, в подготовке письменных работ (проектов).

Текущие консультации проводятся преподавателем, ведущим занятия в учебной группе, научным руководителем и носят как индивидуальный, так и групповой характер.

**Самостоятельная работа обучающихся** направлена на углубление и закрепление знаний, полученных на лекциях и других занятиях, выработку навыков самостоятельного активного приобретения новых, дополнительных знаний, подготовку к предстоящим учебным занятиям и промежуточному контролю.

**Курсовая работа** позволяет обучающимся развить навыки научного поиска.

# **6. ОЦЕНОЧНЫЕ СРЕДСТВА ДЛЯ ТЕКУЩЕГО КОНТРОЛЯ УСПЕВАЕМОСТИ, ПРОМЕЖУТОЧНОЙ АТТЕСТАЦИИ ПО ИТОГАМ ОСВОЕНИЯ ДИСЦИПЛИНЫ**

*Перечень вопросов, выносимых на промежуточную аттестацию (экзамен)* 

*6.1. Оценочные средства для самостоятельной работы и текущего контроля успеваемости* 

# **Раздел 1. Классификация микроконтроллеров (МК) и микропроцессорных систем (МПС)**

1. Микропроцессорная система (МПС)

2. Архитектура микропроцессорных систем - с общей, единой, раздельными шинами (принстонская, фон-неймановская, гарвардская архитектуры)

3. Режимы работы микропроцессорной структуры

4. Типы микропроцессорных систем

5. Назначение инструментальных средств: редактор текста, транслятор, библиотека подпрограмм, редактор связей (компановщик), загрузчик, отладчик.

- 6. Основная функция центрального процессора
- 7. Способы адресации операндов
- 8. Функции схемы управления режимами работы МК
- 9. Память программ
- 10. Внешняя память
- 11. Таймеры/счётчики и процессоры событий
- 12. Средства обеспечения надёжной работы МК
- 13. Сторожевой таймер
- 14. Молуль прерываний МК
- 15. Синтаксис и семантика языка Си
- 16. Реализация подпрограмм обработки прерываний.

# Раздел 2. Микроконтроллеры семейства РІС

- 1. Работа интерфейса USART
- 2. Работа интерфейса SPI
- 3. Работа интерфейса  $I^2C$
- 4. Организация внутриплатного программирования
- 5. Работа с периферией независимой от ядра
- 6. Работа АЦП, ЦАП
- 7. Измерение температуры с помощью встроенного датчика температуры
- 8. Работа модуля FVR
- 9. Работа модуля ZCD
- 10. Работа модуля ССР

# Раздел 3. Программируемые логические контроллеры (ПЛК)

- Типы ПЛК  $\mathbf{1}$
- $2.$ Архитектура ПЛК
- $3.$ Задачи процессорного модуля
- $\overline{4}$ . Характеристики процессорного модуля
- $5<sub>1</sub>$ Критерии оценки производительности ПЛК
- Рабочий (контроллерный) цикл 6.
- 7. Время реакции ПЛК
- $8<sub>1</sub>$ Характеристики ПЛК

# 6.2. Оценочные средства для проведения промежуточной аттестации (экзамена)

6.2.1. Примерный перечень вопросов/заданий к экзамену (по дисциплине):

1. Разрядность ядра микроконтроллера РІС16

- 2. Архитектура микроконтроллера РІС16
- 3. Какой тип памяти используется для хранения данных при отключении питания?

4. Какой таймер используется в качестве задающего устройства модуля ШИМ в микроконтроллере Ріс 16F 1619?

- 5. Что такое микропроцессорная система (МПС)
- 6. Архитектура микропроцессорных систем с общей шиной
- 7. Архитектура микропроцессорных систем с единой шиной
- 8. Архитектура микропроцессорных систем с раздельными шинами
- 9. Архитектура микропроцессорных систем принстонская архитектуры
- 10. Архитектура микропроцессорных систем фон-неймановская архитектуры
- 11. Архитектура микропроцессорных систем гарвардская архитектуры
- 12. Режимы работы микропроцессорной структуры
- 13. Типы микропроцессорных систем
- 14. Назначение редактора текста
- 15. Назначение транслятора
- 16. Назначение библиотеки подпрограмм
- 17. Назначение редактора связей (компановщика)
- 18. Назначение загрузчика,
- 19. Назначение отладчика.
- 20. Основная функция центрального процессора
- 21. Способы адресации операндов
- 22. Функции схемы управления режимами работы МК
- 23. Память программ
- 24. Внешняя память
- 25. Таймеры/счётчики и процессоры событий
- 26. Средства обеспечения надёжной работы МК
- 27. Сторожевой таймер
- 28. Модуль прерываний МК
- 29. Задачи процессорного модуля ПЛК
- 30. Характеристики процессорного модуля ПЛК

# 6.2.2. Примерные тестовые задания к экзамену

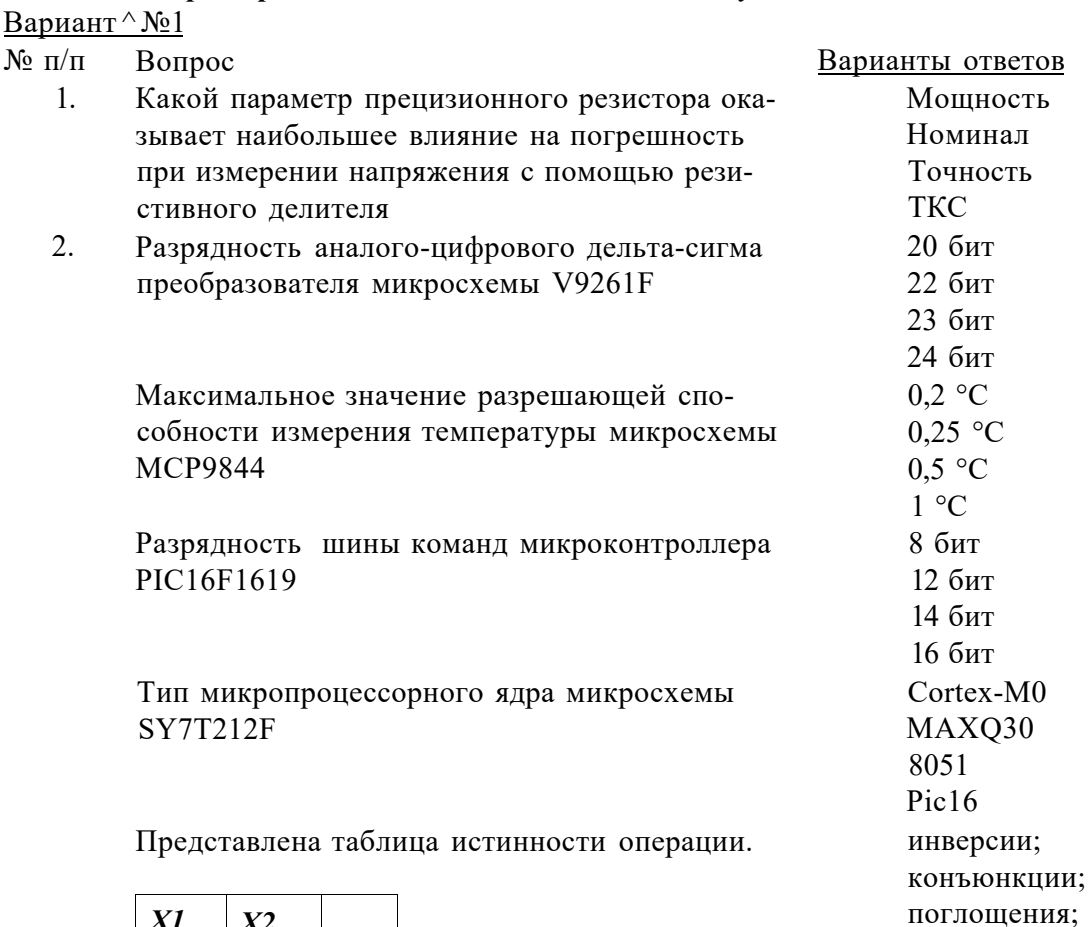

импликации;

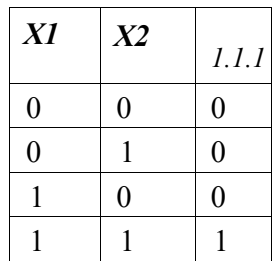

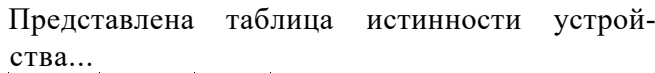

| X1             | X <sub>2</sub>   | 1.1.1 |  |
|----------------|------------------|-------|--|
| $\overline{0}$ | $\overline{0}$   | 0     |  |
| $\overline{0}$ |                  |       |  |
|                | $\boldsymbol{0}$ |       |  |
|                |                  |       |  |

Байт равен 1.

На рисунке ({ап-1ап-2.. .am0}- входное двоичное число) изображена схема преобразователя ЦАП

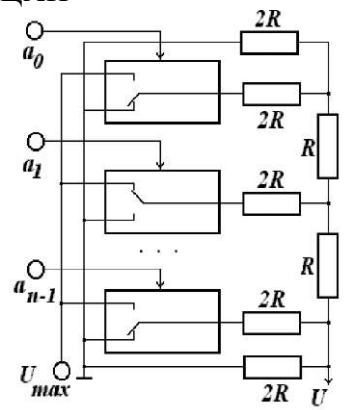

*1.1.1.1.1.2.1.1.1 Представлена таблица истинности работы* 

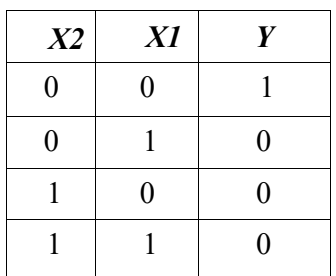

Представлена схема получения элемента. 1. дизъюнкции.

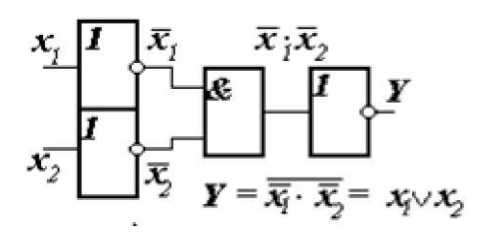

- 1. равнозначности;
- 2. ИЛИ;
- 3. отрицания ИЛИ;
- 4. неравнозначности;
- 12 битам;
- 2. 4 битам;
- 3. 16 битам;
- 4. 8 битам.
- 1. «код ток»;
- 2. «код сопротивление»;
- 3. «код напряжение»;
- 4. «код приращение
- напряжения»;

- 1. отрицания дизъюнкции
- 2. равнозначности;
- 3. отрицания конъюнкции;
- 4. одноразрядного суммато-
- ра;
	-
- 2. поглощения;
- 3. склеивания;
- 4. равнозначности;

# 12. *1.1.1.1.1.2.1.1.2 Представлена таблица*

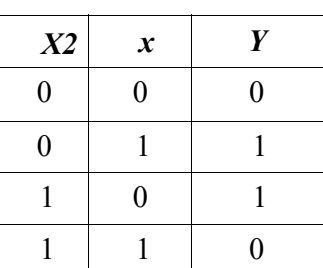

- 13. Разрядность цифро-аналогового преобразователя микросхемы PIC16F1619
- 14. Разрядность блока PWM микроконтроллера PIC16F1619
- 15. Количество конфигурируемых логических ячеек в микроконтроллере PIC16F1619
- 16. Максимальный выходной ток стандартного порта ввода-вывода микроконтроллера PIC16F1619
- 17. Значение опорного напряжения в блоке Fixed Voltage Reference микроконтроллера PIC16F1619
- 18. Какие сигналы используются в протоколе SPI Tx, Rx
- 19. Команда delay\_us(200) формирует ... 1. Программную задержку
- 1. полусумматора;
- 2. отрицания конъюнкции;
- 3. неравнозначности;
- 4. равнозначности;

5 бит 8 бит 10 бит 12 бит 8 бит 10 бит 12 бит 14 бит Одна Две Четыре Пять 10 мА 20 мА 50 мА 100 мА 1.000 В 1.024 В 2.048 В 2.500 В SDA,SCL SCK,SDI,SDO  $D+$ , $D-$ 

выполнения программы на 200 мсек

2. Программную задержку выполнения программы на 200 мксек

3. Аппаратную задержку выполнения программы на 200 мсек

4. Аппаратную задержку выполнения программы на 200 мксек

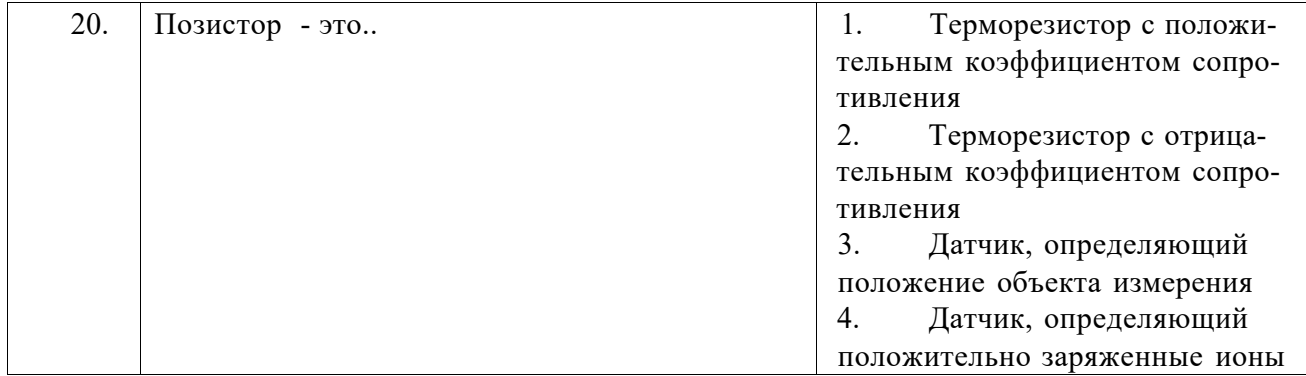

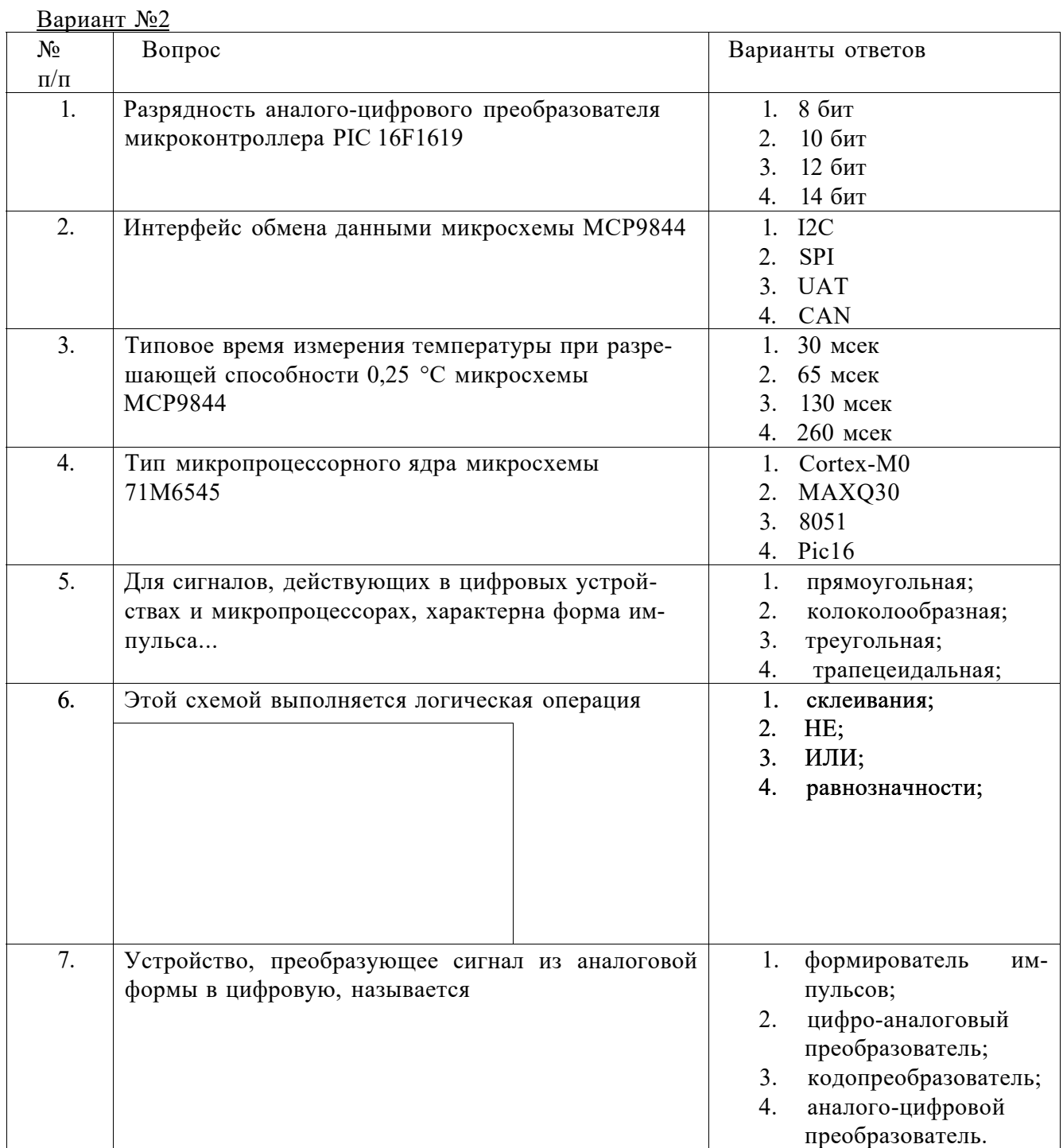

Количество информации, которое может храниться в ЗУ, определяет его

- 9. Килобайт равен
- 10. Триггером называют устройство

#### $11.$ Этой схемой выполняется логическая операция

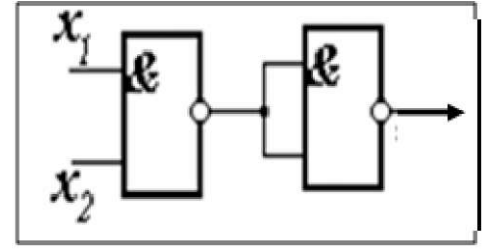

 $12.$ Длительность импульсов дискретизации равна.

- 13. Количество базовых команд микроконтроллера PIC16F1619
- 14. Количество восьмиразрядных таймеров в микроконтроллере PIC 16F1619
- 15. Количество циклов записи в Flash Program Memory микроконтроллера PIC 16F1619
- 16. Максимальный выходной ток High Current порта ввода-вывода микроконтроллера PIC 16F1619
- 1. мощность;
- 2. коммутативность;
- $3.$ емкость;
- $4<sup>1</sup>$ алекватность.
- 1.  $1024x16$  бит;
- 2. 256х10 бит:
- 3. 512х8 бит;
- 4. 1024х8 бит.
- 1. с одним устойчивым состоянием
- 2. с двумя устойчивыми состояниями
- 3. с тремя устойчивыми состояниями
- 4. без устойчивых состояний
- 1. *H*:
- $2.$   $MJM$ ;
- 3. HE:
- 4. *H*;
- 1. длительности сигнала;
- дискрети-2. интервалу зации:
- 3. величине большей интервала дискретизации;
- 4. величине МНОГО меньшей интервала дискретизации;
- 1. 33 инструкции
- 2. 35 инструкций
- 3. 49 инструкций
- 4. 52 инструкции
- 1. Один
- 2. Три
- 3. Четыре
- 4. Пять
- $1. 1000$
- 2. 10 000
- $3.100000$
- 4. 1 000 000
- 1. 20  $MA$
- 2.  $50 \text{ MA}$
- 3. 100 мА
- 4. 150 мА

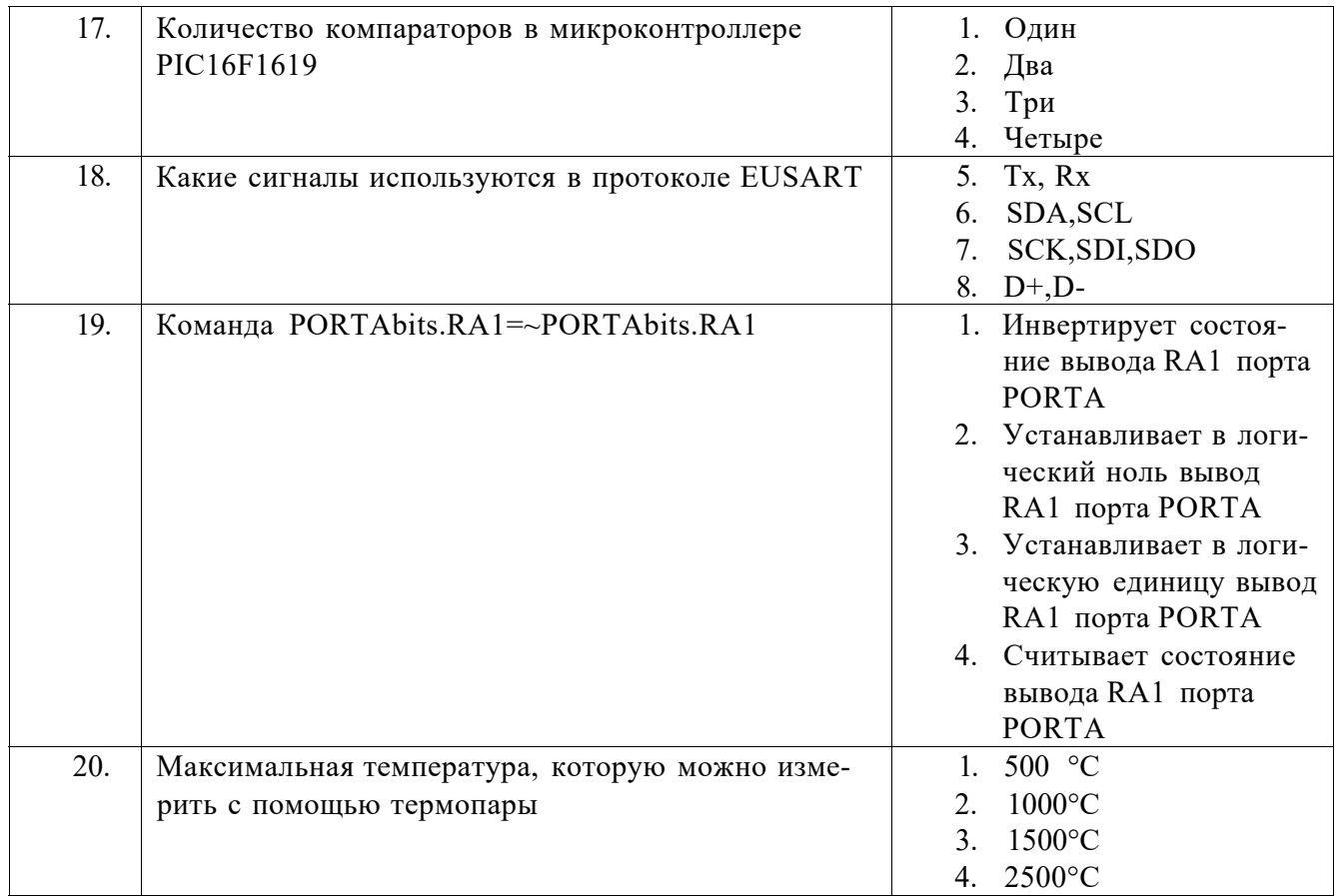

# Вариант №3

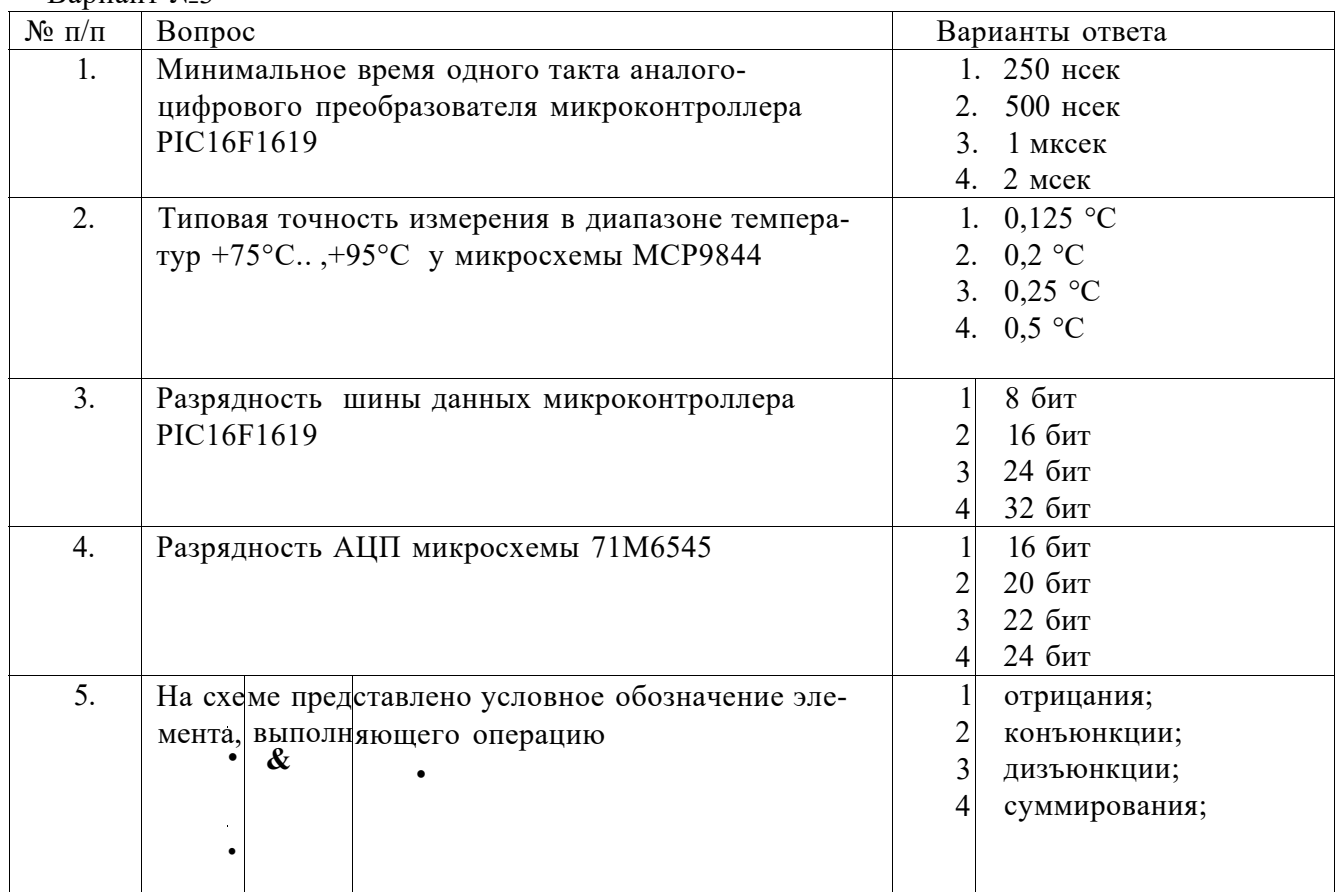

Представлена схема получения элемента.

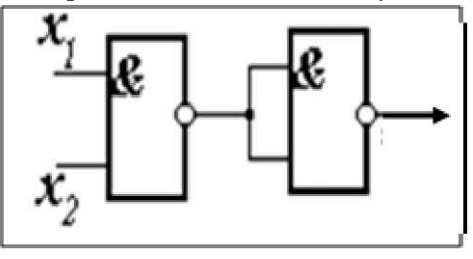

7. Шаг квантования определяется ...

> На рисунке представлена схема АЦП (Кі., Кз компараторы) типа...

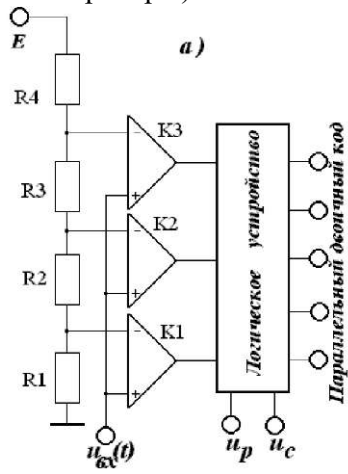

9. При числе разрядов двоичного кода *m* число ячеек в запоминающем устройстве составит

#### $10.$ Представлена таблица истинности операции.

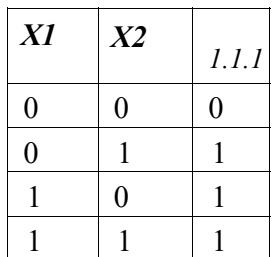

- 1. конъюнкции.
- 2.  $M\overline{M}$ :
- 3. поглощения;
- $\overline{M}$  $\overline{4}$ .
- 1. формой уровней квантования;
- 2. расстоянием между импульсами в цифровом сигнале;
- 3. расстоянием между уровнями квантования:
- 4. минимальной амплитудой входного сигнала.
- 1. последовательного;
- 2. относительного;
- 3. произвольного;
- 4. параллельного;

- 1.  $N=2^m$ ;
- 2.  $N=2$ <sup>\*</sup>m:
- 3.  $N=2^{m+1}$ :
- 4. 4.  $N=2^{m-1}$ ;
- 1. конъюнкции;
- 2. дизъюнкции
- 3. поглощения;
- 4. импликации;

11. Представлена таблица истинности устройства.

| X1               | X <sub>2</sub> | 1.1.1            |
|------------------|----------------|------------------|
| $\boldsymbol{0}$ | $\pmb{0}$      |                  |
| $\boldsymbol{0}$ |                | $\boldsymbol{0}$ |
|                  | $\pmb{0}$      | $\boldsymbol{0}$ |
|                  |                | 0                |

12. Максимальная ошибка квантования равна ... 1. периоду дискретиза-

- 13. Какого типа памяти нет в микроконтроллере PIC16F1619
- 14. Количество шестнадцатиразрядных таймеров в микроконтроллере PIC 16F1619
- 15. Количество циклов записи в High-Endurance Flash Data Memory(HEF) микроконтроллера PIC 16F1619
- 16. Какого периферийного устройства нет в составе микроконтроллера PIC 16F1619
- 17. Какие сигналы используются в протоколе  $I^2C$  9. Tx, Rx

19. С помощью какого элемента нельзя измерить тем-

пературу

18. Команда delay ms(200) формирует .. 1. Программную задержку

- 1. равнозначности;
- 2. неравнозначности;
- 3. отрицания ИЛИ;
- 4. 4. ИЛИ;
- ции;
- 2. шагу квантования;
- 3. 1/2 шага квантования;
- 4. 1/4 периода дискретизации.
- 1. Flash Program Memory
- 2. Data SRAM
- 3. High-Endurance Flash Data Memory(HEF)
- 4. EEPROM
- 1. Один
- 2. Три
- 3. Четыре
- 4. Пять
- 1. 1 000
- 2. 10 000
- 3. 100 000
- 4. 1 000 000
- 1. EUSART
- 2. SPI
- 3.  $I^2C$
- 4. CAN
- 
- 10. SDA,SCL
- 11. SCK,SDI,SDO
- 12. D+,D-

выполнения программы на 200 мсек

2. Программную задержку выполнения программы на 200 мксек

3. Аппаратную задержку выполнения программы на 200 мсек

4. Аппаратную задержку выполнения программы на 200 мксек

- 1. Терморезистор
- 2. Термопара
- 3. Диод
- 4. Шунт

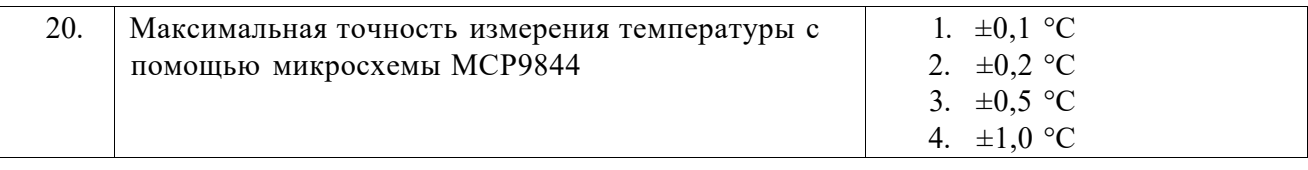

# **6.3. Описание показателей и критериев контроля успеваемости, описание шкал оценивания**

# **6.3.2. Критерии оценок промежуточной аттестации (экзамен)**

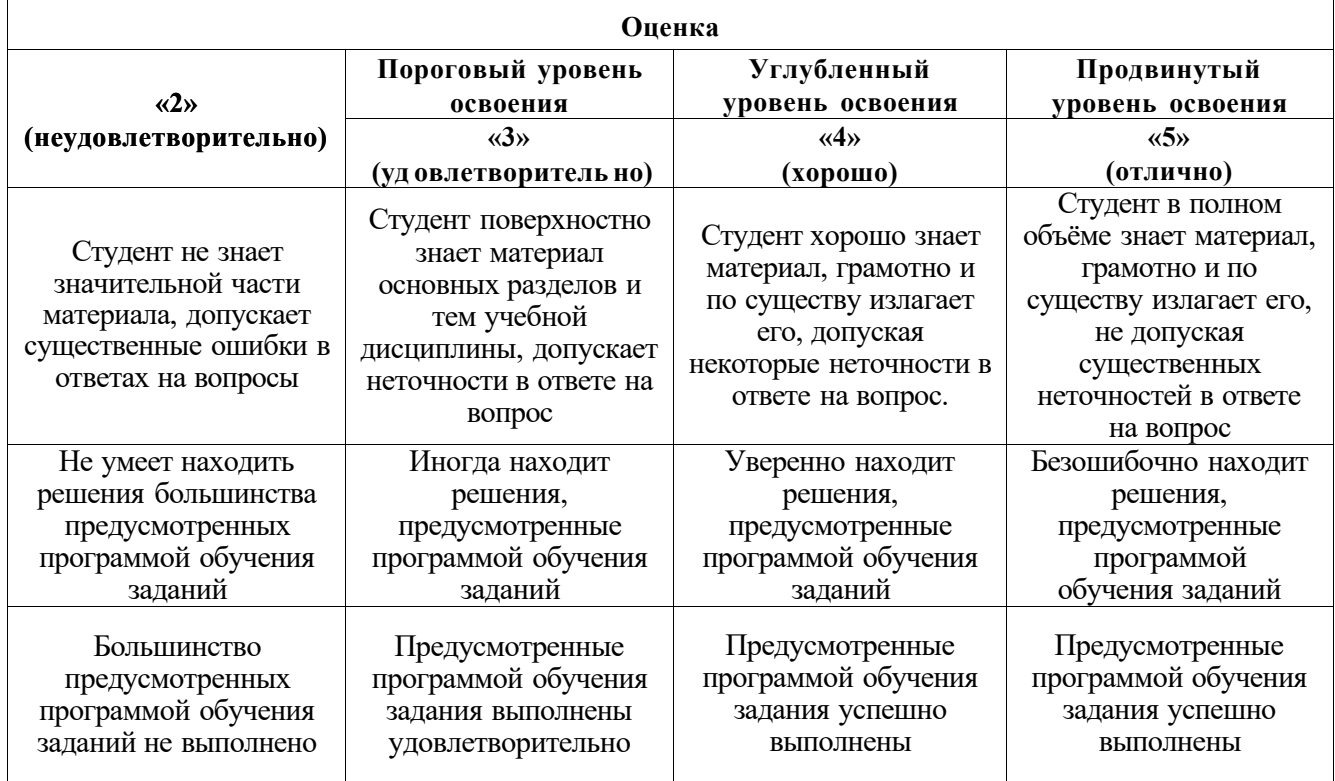

# **6.3.4. Описание шкалы и критериев оценивания для проведения промежуточной аттестации в форме защиты курсовой работы**

Студент выполняет курсовую работу в соответствии с графиком, принятым на заседании кафедры. Оценка может быть снижена за несоблюдение установленного кафедрой графика.

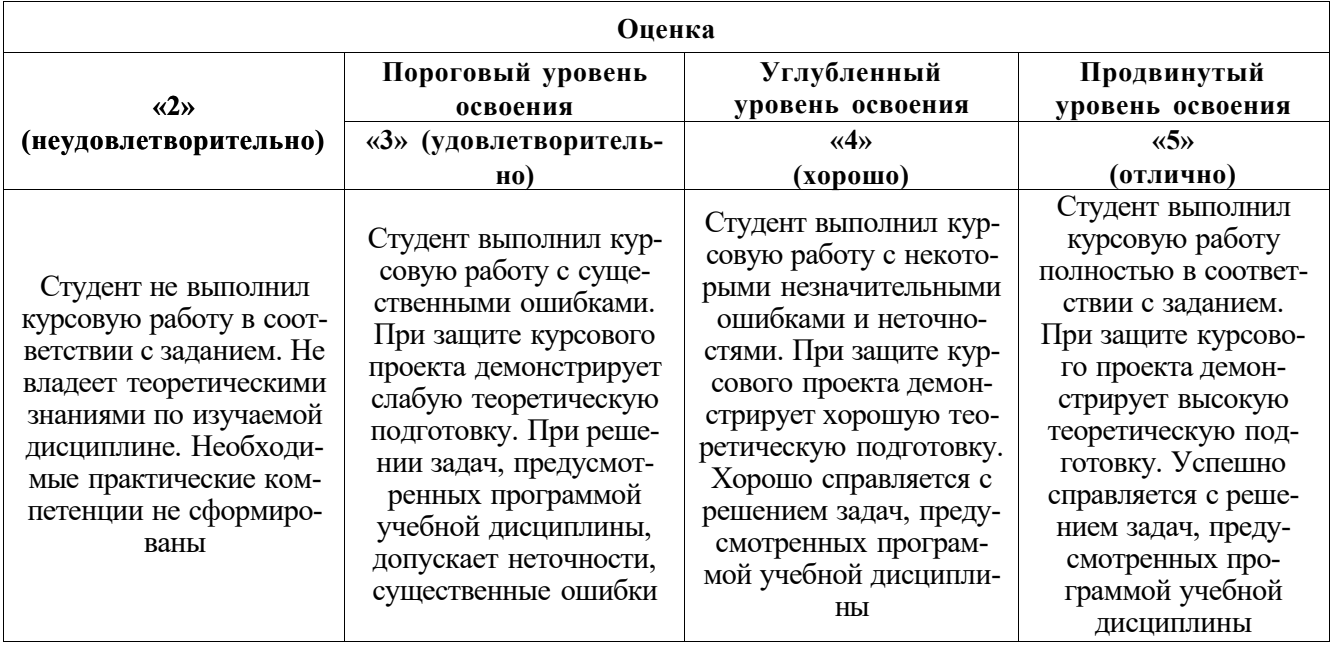

# **7. УЧЕБНО-МЕТОДИЧЕСКОЕ И ИНФОРМАЦИОННОЕ ОБЕСПЕЧЕНИЕ ДИСЦИПЛИНЫ**

# **7.1. Рекомендуемая литература**

# **7.1.1. Основная литература**

1. Новиков Ю.В. Скоробогатов П. К.Основы микропроцессорной техники. Уч. пособие, 3-е изд. М.: - Интернет - Университет Информационных технологий Бином. Лаборатория знаний, 2006, -359 с.

2. Безуглов Д.А. Цифровые устройства и микропроцессоры. Ростов н/д, Феникс, 2006, - 480 с.

3. Микушин А.В. Занимательно о микроконтроллерах. СПб, БХВ-Петербург, 2006, - 432 с.

# **7.1.2. Дополнительная литература**

1.Николайчук О. И. х51-совместимые микроконтроллеры фирмы Cygnal. М.: 2002.

2.Гладштейн М.А. Микроконтроллеры смешанного сигнала C8051Fxxx фирмы Silicon Laboratories и их применение. Руководство пользователя М.: Додэка XXI, 2008. - 329 с. ; ISBN: 978-5-94120-162-4; (Серия "Мировая электроника").

3.Фрунзе А.В. Микроконтроллеры фирмы «Филипс» семейства х51. Т. 1. -М.: ООО «ИД СКИМЕН»,2004. -336 с.

# **7.2. Базы данных, электронно-библиотечные системы, информационно-справочные и поисковые системы**

-Электронная библиотека Российской Государственной Библиотеки (РГБ): <http://www.rsl.ru/> -Мировая цифровая библиотека: <http://wdl.org/ru>

-Европейская цифровая библиотека Europeana: <http://www.europeana.eu/portal>

-Свободная энциклопедия Википедия: <https://ru.wikipedia.org>

-Электронная библиотека учебников[: http://studentam.net](http://studentam.net/)

# **8. МАТЕРИАЛЬНО-ТЕХНИЧЕСКОЕ ОБЕСПЕЧЕНИЕ ДИСЦИПЛИНЫ Аудитории для проведения лекционных занятий.**

*48 посадочных мест* 

Оснащенность: Стол аудиторный для студентов - 25 шт., стул - 48 шт., кресло преподавателя - 1 шт., стойка мобильная - 1 шт., экран SCM-16904 Champion - 1 шт., проектор XEED

WUX450ST - 1 шт., ноутбук 90NB0AQ2-M01400 - 1 шт., источник бесперебойного питания Protection Station 800 USB DIN - 1 шт., доска настенная белая магнитно-маркерная «Magnetoplan» - 1 шт., переносная настольная трибуна - 1 шт., плакат - 6 шт.

Перечень лицензионного программного обеспечения: Microsoft Windows 8 Professional (ГК № 875-09/13 от 30.09.2013 «На поставку компьютерной техники» (обслуживание до 2025 года)), Microsoft Office 2007 Professional Plus (Microsoft Open License 46431107 от 22.01.2010 (обслуживание до 2025 года)).

## **Аудитории для проведения практических занятий.**

### *16 посадочных мест*

Оснащенность: Стол компьютерный для студентов (тип 4) - 3 шт., стол компьютерный для студентов (тип 6) - 2 шт., стол компьютерный для студентов (тип 7) - 1 шт., кресло преподавателя (сетка, цвет черный) - 17 шт., доска напольная мобильная белая магнитно-маркерная «Magnetoplan» 1800мм\*1200мм - 1 шт., моноблок Lenovo M93Z Intel Q87 - 17 шт., (возможность доступа к сети «Интернет»), плакат - 5 шт.

Перечень лицензионного программного обеспечения: Microsoft Windows 7 Professional, Microsoft Office 2007 Professional Plus; CorelDRAW Graphics Suite X5, Autodesk product: Building Design Suite Ultimate 2016, product Key: 766H1, антивирусное программное обеспечение: Kaspersky Endpoint Security, 7-zip (свободно распространяемое ПО), Foxit Reader (свободно распространяемое ПО), SeaMonkey (свободно распространяемое ПО), Chromium (свободно распространяемое ПО), Java Runtime Environment (свободно распространяемое ПО), doPDF (свободно распространяемое ПО), GNU Image Manipulation Program (свободно распространяемое ПО), Inkscape (свободно распространяемое ПО), XnView (свободно распространяемое ПО), K-Lite Codec Pack (свободно распространяемое ПО), FAR Manager (свободно распространяемое ПО), Cisco Packet Tracer 7.1 (свободно распространяемое ПО), Quantum GIS (свободно распространяемое ПО), Python (свободно распространяемое ПО), R (свободно распространяемое ПО), Rstudio (свободно распространяемое ПО), SMath Studio (свободно распространяемое ПО), GNU Octave (свободно распространяемое ПО), Scilab (свободно распространяемое ПО).

### **8.2. Помещения для самостоятельной работы :**

1. Оснащенность помещения для самостоятельной работы: 13 посадочных мест. Стул - 25 шт., стол - 2 шт., стол компьютерный - 13 шт., шкаф - 2 шт., доска аудиторная маркерная - 1 шт., АРМ учебное ПК (монитор + системный блок) - 14 шт. Доступ к сети «Интернет», в электронную информационно-образовательную среду Университета.

Перечень лицензионного программного обеспечения: Microsoft Windows 7 Professional<sup> $\wedge$ </sup> № 1464-12/10 от 15.12.10 «На поставку компьютерного оборудования» ГК № 959-09/10 от 22.09.10 «На поставку компьютерной техники» (обслуживание до 2025 года) ГК № 447-06/11 от 06.06.11 «На поставку оборудования» (обслуживание до 2025 года) ГК № 984- 12/11 от 14.12.11 «На поставку оборудования" (обслуживание до 2025 года) Договор № 1105- 12/11 от 28.12.2011 «На поставку компьютерного оборудования» (обслуживание до 2025 года), Договор № 1106-12/11 от 28.12.2011 «На поставку компьютерного оборудования» (обслуживание до 2025 года) ГК № 671-08/12 от 20.08.2012 «На поставку продукции» (обслуживание до 2025 года), Microsoft Open License 60799400 от 20.08.2012, Microsoft Open License 48358058 от 11.04.2011, Microsoft Open License 49487710 от 20.12.2011, Microsoft Open License 49379550 от 29.11.2011 (обслуживание до 2025 года).

Microsoft Office 2010 Standard: Microsoft Open License 60799400 от 20.08.2012 (обслуживание до 2025 года), Microsoft Open License 60853086 от 31.08.2012 (обслуживание до 2025 года)

Kaspersky antivirus 6.0.4.142.

2. Оснащенность помещения для самостоятельной работы: 17 посадочных мест. Доска для письма маркером - 1 шт., рабочие места студентов, оборудованные ПК с доступом в сеть Университета - 17 шт., мультимедийный проектор - 1 шт., АРМ преподавателя для работы с

мультимедиа - 1 шт. (системный блок, мониторы - 2 шт.), стол - 18 шт., стул - 18 шт. Доступ к сети «Интернет», в электронную информационно-образовательную среду Университета.

Перечень лицензионного программного обеспечения: Операционная система Microsoft Windows XP Professional ГК №797-09/09 от 14.09.09 «На поставку компьютерного оборудования».

Операционная система Microsoft Windows 7 Professional Microsoft Open License 49379550 от 29.11.2011 (обслуживание до 2025 года).

Microsoft Office 2007 Standard Microsoft Open License 42620959 от 20.08.2007 (обслуживание до 2025 года).

3. Оснащенность помещения для самостоятельной работы: 16 посадочных мест. Стол компьютерный для студентов (тип 4) - 3 шт., стол компьютерный для студентов (тип 6) - 2 шт., стол компьютерный для студентов (тип 7) - 1 шт., кресло преподавателя (сетка, цвет черный) - 17 шт., доска напольная мобильная белая магнитно-маркерная «Magnetoplan» 1800мм\*1200мм - 1 шт., моноблок Lenovo M93Z Intel Q87 - 17 шт., плакат - 5 шт. Доступ к сети «Интернет», в электронную информационно-образовательную среду Университета.

Перечень лицензионного программного обеспечения: Microsoft Windows 7 Professional: Microsoft Open License 49379550 от 29.11.2011 (обслуживание до 2025 года).

Microsoft Office 2007 Professional Plus: Microsoft Open License 46431107 от 22.01.2010 (обслуживание до 2025 года).

CorelDRAW Graphics Suite X5 Договор №559-06/10 от 15.06.2010 «На поставку программного обеспечения» (обслуживание до 2025 года).

Autodesk product: Building Design Suite Ultimate 2016, product Key: 766H1.

Cisco Packet Tracer 7.1 (свободно распространяемое ПО), Quantum GIS (свободно распространяемое ПО), Python (свободно распространяемое ПО), R (свободно распространяемое ПО), Rstudio (свободно распространяемое ПО), SMath Studio (свободно распространяемое ПО), GNU Octave (свободно распространяемое ПО), Scilab (свободно распространяемое ПО).

4. Санкт-Петербург, Малый проспект В.О., д.83, учебный центр №3, читальные залы. Аудитории 327-329

Оснащенность: компьютерное кресло 7875 А2S - 35 шт., стол компьютерный - 11 шт., моноблок Lenovo 20 HD - 16 шт., доска настенная белая - 1 шт., монитор ЖК Philips - 1 шт., монитор HP L1530 15tft - 1 шт., сканер Epson Perf.3490 Photo - 2 шт., системный блок HP6000 - 2 шт; стеллаж открытый - 18 шт., микрофон Д-880 с 071с.ч. - 2 шт., книжный шкаф - 15 шт., парта - 36 шт., стул - 40 шт.

Перечень лицензионного программного обеспечения:

Автоматизированная информационно-библиотечная система (АИБС)

MARK-SQL, Ирбис, доступ в Интернет

Microsoft Windows 7 Professional (Лицензионное соглашение Microsoft Open License 48358058 от 11.04.2011)

Microsoft Office 2007 Professional Plus (Лицензионное соглашение Microsoft Open License 46431107 от 22.01.2010)

Антивирусное программное обеспечение Kaspersky Endpoint Security (Договор № Д810(223)-12/17 от 11.12.17)

5. Санкт-Петербург, 21-я линия В.О., д.2-4/45, учебный центр №1, читальный зал. Аудитория 1165

Оснащенность: аппарат Xerox W.Centre 5230- 1 шт., жанер K.Filem - 1 шт., копировальный аппарат - 1 шт., кресло - 521АБ-1 шт., монитор ЖК НР22 - 1 шт., монитор ЖК S.17 - 11 шт., принтер НР L/Jet - 1 шт., ^ст^емный блок HP6000 Pro - 1 шт., ^ст^емный блок Ramec S. E4300 - 10 шт., сканер Epson V350 - 5 шт., сканер Epson 3490 - 5 шт., стол 160\*80\*72 - 1 шт., стул 525 BFH030 - 12 шт., шкаф каталожный - 20 шт., стул «Кодоба» -22 шт., стол 80\*55\*72 - 10 шт.

6. Санкт-Петербург, 21-я линия В.О., д.2-4/45, учебный центр №1, читальный зал. Аудитория 1171

Оснащенность: книжный шкаф 1000\*3300x400-17 шт., стол, 400\*180 Титаник «Pico» - 1 шт., стол письменный с тумбой - 37 шт., кресло «Cannes» черное - 42 шт., кресло (кремовое) - 37 шт., телевизор 3DTV Samsung UE85S9AT - 1 шт., Монитор Benq 24 - 18 шт., цифровой ИК-трансивер TAIDEN - 1 шт., пульт для презентаций R700-1 шт., моноблок Lenovo 20 HD - 19 шт., сканер Xerox 7600 - 4шт.

Перечень лицензионного программного обеспечения:

Автоматизированная информационно-библиотечная система (АИБС)

MARK-SQL, Ирбис, доступ в Интернет

Microsoft Windows 7 Professional (Лицензионное соглашение Microsoft Open License 48358058 от 11.04.2011)

Microsoft Office 2007 Professional Plus (Лицензионное соглашение Microsoft Open License 46431107 от 22.01.2010)

Антивирусное программное обеспечение Kaspersky Endpoint Security (Договор № Д810(223)-12/17 от 11.12.17)

**8.3. Помещения для хранения и профилактического обслуживания оборудования:** 

1. Центр новых информационных технологий и средств обучения:

Оснащенность: персональный компьютер - 2 шт. (доступ к сети «Интернет»), монитор - 4 шт., сетевой накопитель - 1 шт., источник бесперебойного питания - 2 шт., телевизор плазменный Panasonic - 1 шт., точка Wi-Fi - 1 шт., паяльная станция - 2 шт., дрель - 5 шт., перфоратор - 3 шт., набор инструмента - 4 шт., тестер компьютерной сети - 3 шт., баллон со сжатым газом - 1 шт., паста теплопроводная - 1 шт., пылесос - 1 шт., радиостанция - 2 шт., стол - 4 шт., тумба на колесиках - 1 шт., подставка на колесиках - 1 шт., шкаф - 5 шт., кресло - 2 шт., лестница Alve - 1 шт.

Перечень лицензионного программного обеспечения: Microsoft Windows 7 Professional (Лицензионное соглашение Microsoft Open License 60799400 от 20.08.2012)

Microsoft Office 2010 Professional Plus (Лицензионное соглашение Microsoft Open License 60799400 от 20.08.2012).

Антивирусное программное обеспечение Kaspersky Endpoint Security (Договор № Д810(223)-12/17 от 11.12.17).

2. Центр новых информационных технологий и средств обучения:

Оснащенность: стол - 5 шт., стул - 2 шт., кресло - 2 шт., шкаф - 2 шт., персональный компьютер - 2 шт. (доступ к сети «Интернет»), монитор - 2 шт., МФУ - 1 шт., тестер компьютерной сети - 1 шт., баллон со сжатым газом - 1 шт., шуруповерт - 1 шт.

Перечень лицензионного программного обеспечения: Microsoft Windows 7 Professional (Лицензионное соглашение Microsoft Open License 60799400 от 20.08.2012).

Microsoft Office 2007 Professional Plus (Лицензионное соглашение Microsoft Open License 46431107 от 22.01.2010).

Антивирусное программное обеспечение Kaspersky Endpoint Security (Договор № Д810(223)-12/17 от 11.12.17).

3. Центр новых информационных технологий и средств обучения:

Оснащенность: стол - 2 шт., стулья - 4 шт., кресло - 1 шт., шкаф - 2 шт., персональный компьютер - 1 шт. (доступ к сети «Интернет»), веб-камера Logitech HD C510 - 1 шт., колонки Logitech - 1 шт., тестер компьютерной сети - 1 шт., дрель - 1 шт., телефон - 1 шт., набор ручных инструментов - 1 шт.

Перечень лицензионного программного обеспечения: Microsoft Windows 7 Professional (Лицензионное соглашение Microsoft Open License 48358058 от 11.04.2011).

Microsoft Office 2007 Professional Plus (Лицензионное соглашение Microsoft Open License 46431107 от 22.01.2010).

Антивирусное программное обеспечение Kaspersky Endpoint Security (Договор № Д810(223)-12/17 от 11.12.17).

**8.4. Лицензионное программное обеспечение:** 

1. Microsoft Windows 8 Professional (договор бессрочный ГК № 875-09/13 от 30.09.2013 «На поставку компьютерной техники»)

2. Microsoft Office 2007 Standard (договор бессрочный Microsoft Open License 42620959 от 20.08.2007)

3. Microsoft Office 2010 Professional Plus (договор бессрочный Microsoft Open License 60799400 от 20.08.2012, договор бессрочный Microsoft Open License 47665577 от 10.11.2010, договор бессрочный Microsoft Open License 49379550 от 29.11.2011).